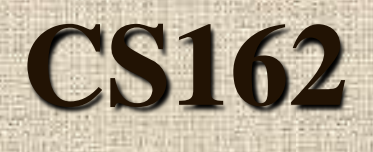

## **Introduction to Computer Science II**

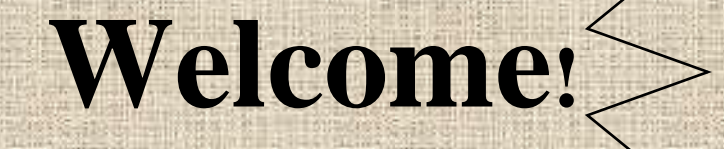

1

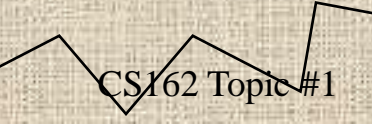

### Today in CS162

- **Introduction**...what to expect!?!
- Talk about the **Syllabus**
- Discuss what **Assignments** will be like

• Go over our **Objectives The Science of Computing!**

### Office Hours...

- Are posted on my web site: [www.cs.pdx.edu/~karlaf](http://www.cs.pdx.edu/~karlaf)
- Also, check this web site for any current announcements!

• First, get an ODIN account

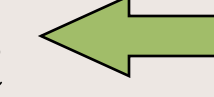

- Next, learn how to login
- Try sending email!
- Learn how to exit the ODIN menu and enter the UNIX shell
- Sign up for a UNIX tutorial session

- **Login to Odin using ssh or putty (odin.pdx.edu).** If you don't have an odin account or password you will need to get one.
- If you don't have one go to: **www.account.pdx.**edu and for help go to: **[www.oit.pdx.edu](http://www.oit.pdx.edu/)**

- **Start up the program called ssh – you should be able to find a free site from which to download it. It is a secure shell program and allows your computer to act as a 'dumb terminal' for logging in remotely. You start up ssh by double clicking on it.**
	- **Then, connect to: odin.pdx.edu**
	- **Use your odin login name and password**

- **When you login into Odin, Hit return. Then hit 4 <enter**> to exit the menu.
- From there, you need to make a new directory, so type: **mkdir cs162 <enter>**
- **Now,** to enter that directory to start to work type: **cd cs162 <enter>**

- One approach: Use pico to type in a program. So, type at the unix prompt: **pico prog1.cpp <enter>**
- **Enter in a Program.** Start with something simple just to make sure it all works right!

- **When done hit control o at the same time to write it out and then control x to exit**.
- **Compile** your C++ source code file. The command to do this is:

### **g++ prog1.cpp**

- If your program successfully compiles, it will produce a file named 'a.out' in your directory. Otherwise, you will need to correct syntax errors before continuing - by using pico again: **pico prog1.cpp**
- One common mistake is to make typos!
- **Run** your program by typing: **./a.out**

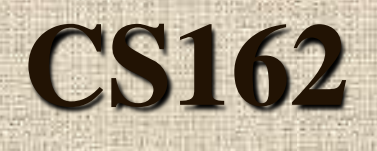

 $\overline{=}$ 

L.

and the

### **Introduction to Computer Science II**

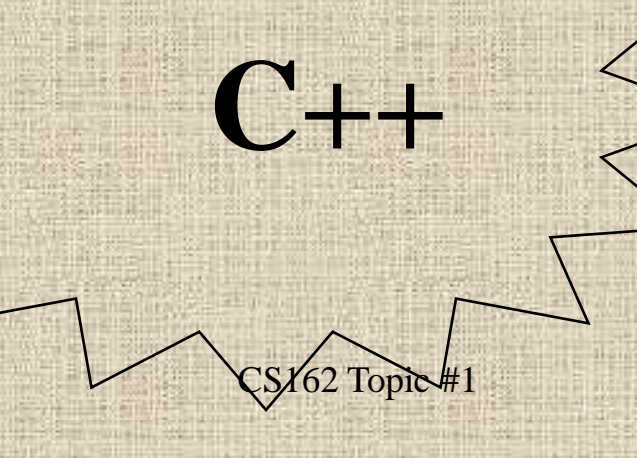

- $C++$  is based on the C language
	- it started as a superset of C
	- to retain the power and flexibility of C
	- to deal effectively with hardware/software interfaces and low level programming
- Developed in early 1980's
	- by Bjarne Stroustrup to simplify complex event driven simulations

- While a major design goal for  $C++$  was to keep it upward compatible with C
	- C programs need to "unlearn" some of the techniques used in programming
	- Improvements were made which keep C++ from being 100% compatible
	- $-$  C++ inherits the basic language mechanisms of C (operations, statements, loops, pointers, arrays) but then adds features to overcome the problems in  $C$  CS162 Topic #1 13

- The most significant impact of  $C++$ 
	- is that it is flexible in adapting to many different programming styles:
		- procedural abstraction
		- modular abstraction
		- data abstraction (defining new data types)
		- object-oriented programming
- Realize that when we use  $C++$  we may (or may not) be performing OOP
	- it is not a "pure"  $O(P^{\text{min}})$   $($  hybrid)  $($

- As we think about solving problems with abstractions
	- using data abstraction or OOP
	- we must develop standard reusable objects
	- which requires thinking about problems from a broader perspective
	- but first, this requires building a solid foundation in the language fundamentals...

### Getting Started

### All C++ programs have the following "form"

#include <iostream.h>

//header comments...

int main()

{

}

//program **body** goes **here...** return 0;

### Sample Program

#include <iostream.h> // \*\*\*\*\*\*\*\*\*\*\*\*\*\*\*\*\*\*\*\*\*\*\*\*\*\*\*\*\*\*\*\*\*\*\* // Karla S. Fant // Purpose of this program is to convert // inches entered in by the user into // millimeters and display the results // \*\*\*\*\*\*\*\*\*\*\*\*\*\*\*\*\*\*\*\*\*\*\*\*\*\*\*\*\*\*\*\*\*\*\*\* int main() { float inches, mm; //variable definitions cout << "Welcome! We will be converting"

<<" inches to mm today" <<endl;

//Get the input (prompt, read) cout << "please enter the number of inches"  $<<$ " that you wish to convert: ";

cin  $\gg$  inches; //read the # inches

 $CS162$  Topic #1 17

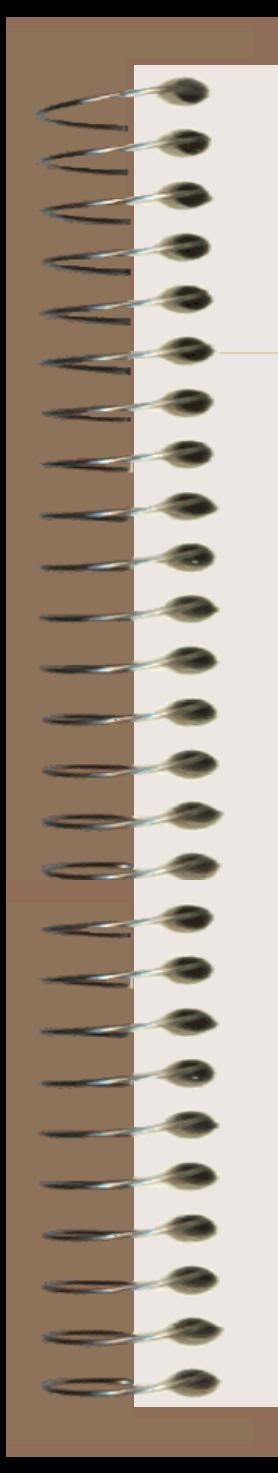

### Sample Program

//Echo what was entered cout <<"You entered: " <<inches <<"in" <<endl;

//Convert inches to millimeters  $mm = 25.4 * inches;$ 

//Display the results cout <<inches <<"in converts to " << mm <<mm << "mm" <<endl;

return 0;

}

### Preprocessor Directives

#### #include <iostream.h>

- This is a preprocessor directive
- #include allows our programs to copy the contents of some other file (iostream.h, for example) and have it behave as if that file was typed at the beginning of our programs!
- iostream.h allows our programs to perform input from the keyboard (standard in) and output to the screen (standard out)

# Header Comments...

// \*\*\*\*\*\*\*\*\*\*\*\*\*\*\*\*\*\*\*\*\*\*\*\*\*\*\*\*\*\*\*\*\*\*\*

Karla S. Fant

- These are **in line** comments and provide for documentation in our programs
- Once encountered, the rest of the line is taken as documentation.
- If you want to surround them by asterisks -- MAKE SURE to place at least one space between the // and the asterisks.... otherwise, your entire program will be mistaken as a comment!?!?!

## (Different Kind of Comment...)

/\* \*\*\*\*\*\*\*\*\*\*\*\*\*\*\*\*\*\*\*\*\*\*\*\*\*\*\*\*\*\*\*\*\*\*\*

Karla S. Fant

\*\*\*\*\*\*\*\*\*\*\*\*\*\*\*\*\*\*\*\*\*\*\*\*\*\*\*\*\*\*\*\*\* \*/

- This type of comment is best used when writing a large block of comments. They begin with a /\* and end when you type a \*/
- If you forget the ending  $\frac{k}{y}$  your entire program is taken as a comment!!!
- I recommend placing a space between the  $/*$  and any other asterisks....

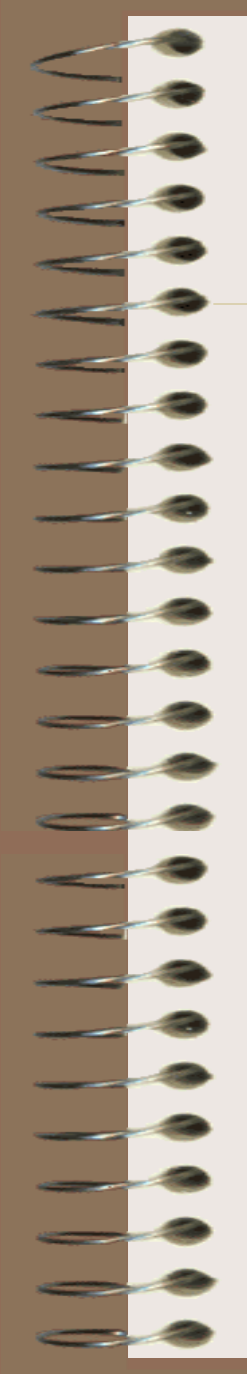

### Variable Definitions

//Define variables

float inches; //to save # inches float mm;  $//to save the result$ 

- What are variables?
- How are they defined?
	- data\_type variable\_name
- What is a data type and why is it important?
- What kind of variable names can we use?

## Variable Definitions

- What are variables?
	- Allocate Memory to store data
- How are they defined?
	- data\_type variable\_name
- What is a data type and why is it important?
	- float, int, char
	- double, short, long
- What kind of variable names can we use?
	- must start with a letter, be any combination of letters, digits, or underscores.

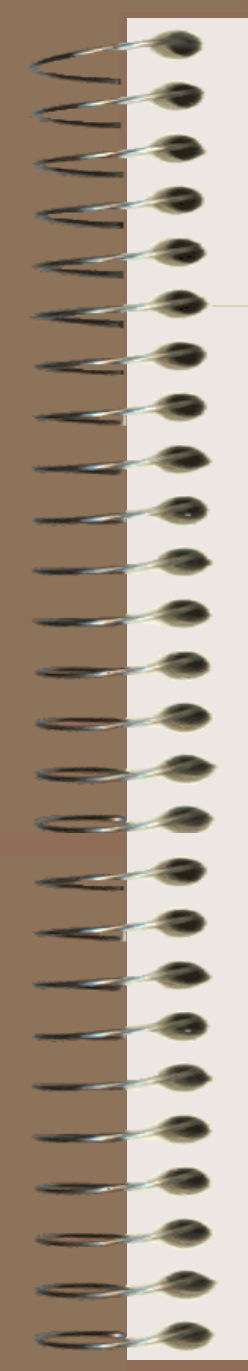

### Displaying Output

cout << "message" <<endl;

- Pronounced see out
- << is the **insertion operator**
- Think of  $<<$  as an arrow. The message you want to display is being sent to the OUTPUT device in the direction of the arrow:

output\_device  $\leq$  message in double quotes

### Receiving Input

#### cin >> inches;

• Pronounced see in

• >> is the **extraction operator**

Think of  $\gg$  as an arrow. The data you want to receive is coming from the input device in the direction of the arrow and being saved in memory:

 $input\_device \longrightarrow variable\_name$ 

### Assignment Operation

//Step #3 Convert inches to millimeters  $mm = 25.4 * inches;$ 

- Multiplication requires the asterisk
	- can"t leave it out like we do in math
	- $-$  3x would be written 3  $*$  x in C++
	- $=$  is the assignment operation
		- takes the value on the right and saves it in the memory for the variable on the left

### To Raise to Power of...

- In  $C++$  there is no operator that will raise some number by another
- For example, for  $x^3$  you can't type:  $-x**3$  ILLEGAL!
- Instead, you must use the pow function float answer;

answer =  $pow(x, 3)$ ;

To use the power function, we must

– include the math library:

#include <math.h>  $CS162$  Topic #1 27

### Arithmetic Expressions

Let's take a look on operations that can be performed on real data:

> result  $=$  +realvariable  $\leq$   $=$  No change result  $=$  -realvariable  $\leq$   $=$  Takes the negative result  $=$  a+b  $\leq$   $=$  Takes the sum result  $=$  a-b  $\leq$   $=$  Takes the difference result  $= a^*b \leq 0$  Takes the product result  $= a/b \leq p$  Performs division

### Arithmetic Expressions

- Other Interesting Operators for...
	- Compound Assignment

 $* =$  /=  $+ =$ 

 $result += 10$  result = result + 10 result  $* = x+y$  result = result  $*(x+y)$ result  $z = x+y$   $(x+y)$  result

 $result = result/(x+y)$ 

 $CS162$  Topic #1 29

### Arithmetic Expressions

- One more operator...
	- Integer division

int number;  $number = 10/3$ ;  $// answer is 3$ 

 $number = 10\$ 3;  $// answer is 1$ 

% (remainder)

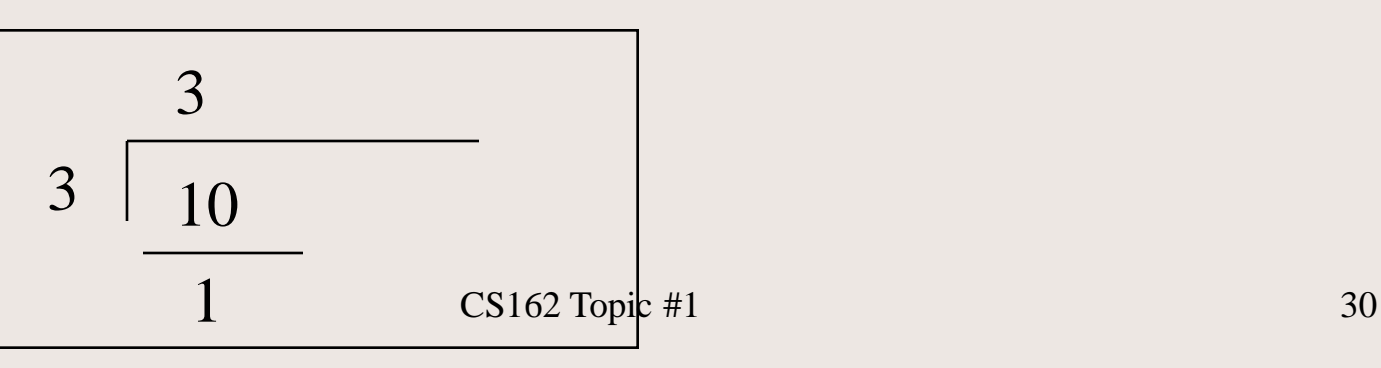

### Operator Precedence

- One operator cannot follow another
- $(2.5 + -3.6$  is illegal)....you can do this by using parentheses:  $(2.5 + (-3.6))$
- With parentheses, the operations within parens is performed first. When parens are nested...the innermost set of parens is performed first:

 $2.0+(3.0*(4.0-1.0))$ 

is the same as

 $2.0+(3.0*3.0)$ 

which is 11.0

### Operator Precedence

- Watch out for ambiguous expressions when parens are not used:
	- What does  $3.0+1.0*4.0$  mean?

7.0? Or, 16.0?

- Since no parens are given, we go by the order of precedence of operators. \*, /, % have a higher precedence....than + and -.
- So, the answer to above is 7.0!

### Operator Precedence

- What about, 3.0\*2.0-7.0/2.0?
- 1. First take the highest priority (\* and /)...and go left to right.
- 2. So, first multiply  $3.0*2.0 == >> 6.0$
- 3. Then divide  $7.0/2.0 = = >> > 3.5$
- 4. So, we have so far 6.0 3.5
- 5. Which is 2.5

### Increment/Decrement Ops

- There are two more operators that add or subtract 1  $++i$  means  $i = i + 1$  $--i$  means  $i = i - 1$
- These are used in their prefix form
- They can also be used in a postfix form:
	- $i++$

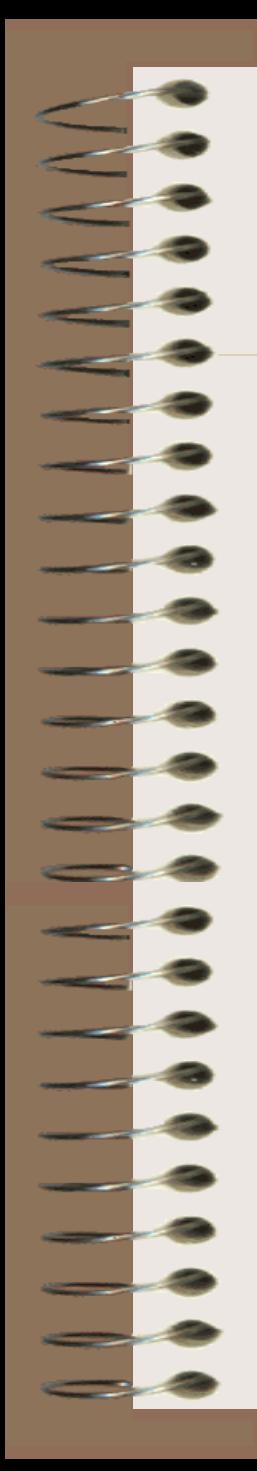

### Postfix Increment/Decrement

 $i++$  means:

- 1) Residual value is the current value of the variable
- 2) Then, increment the variable by 1
- 3) For example:  $int i = 100$ ;
	- $\cot < i++;$

Displays 100 not 101!

### Increment/Decrement

- More examples:
	- int i;
		- $\text{cin} \gg \text{i};$
		- $i++;$
		- $++i;$

cout <<i;

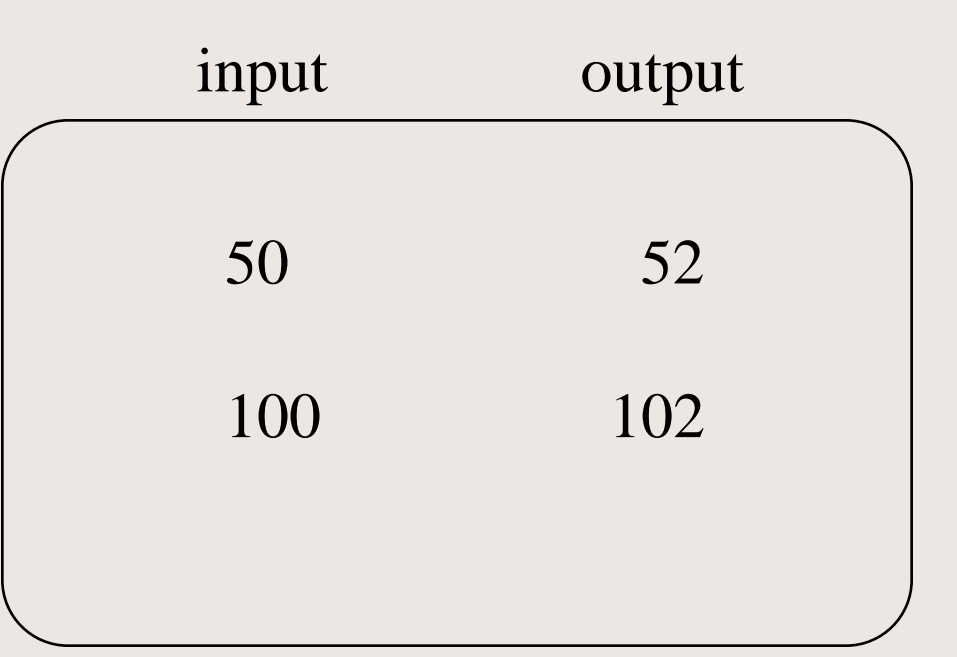
#### Increment/Decrement

- More examples:
	- int i, j;
		- $\text{cin} \gg i;$
		- $j = i++;$
		- $j = ++i;$
		- cout <<j;

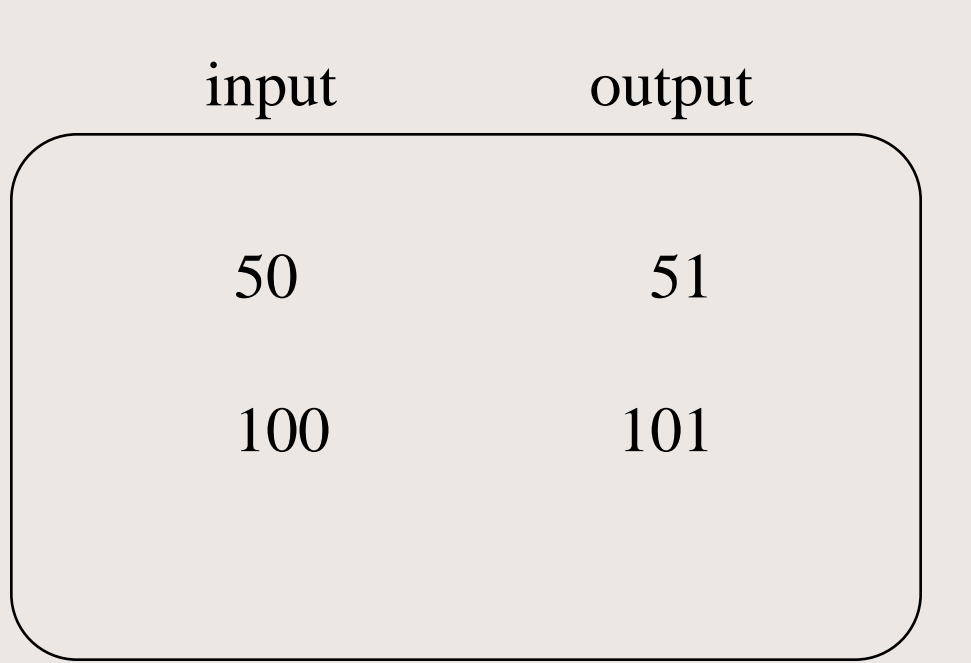

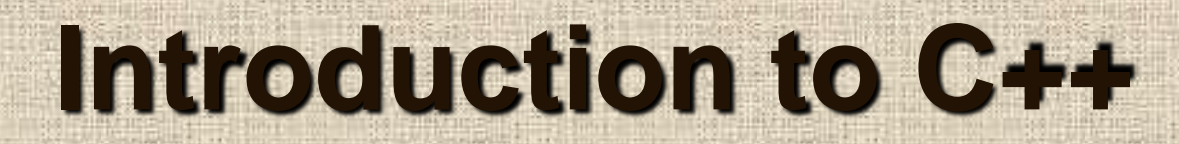

# **I/O Formatting**

 $CS162$  Topic #1 38

## Next, to Format our Output

- We must learn about **precision**
- By default, real numbers are displayed with no more than 6 digits, plus the decimal point
	- This means that 6 significant digits are displayed in addition to the decimal point and a sign if the number is negative

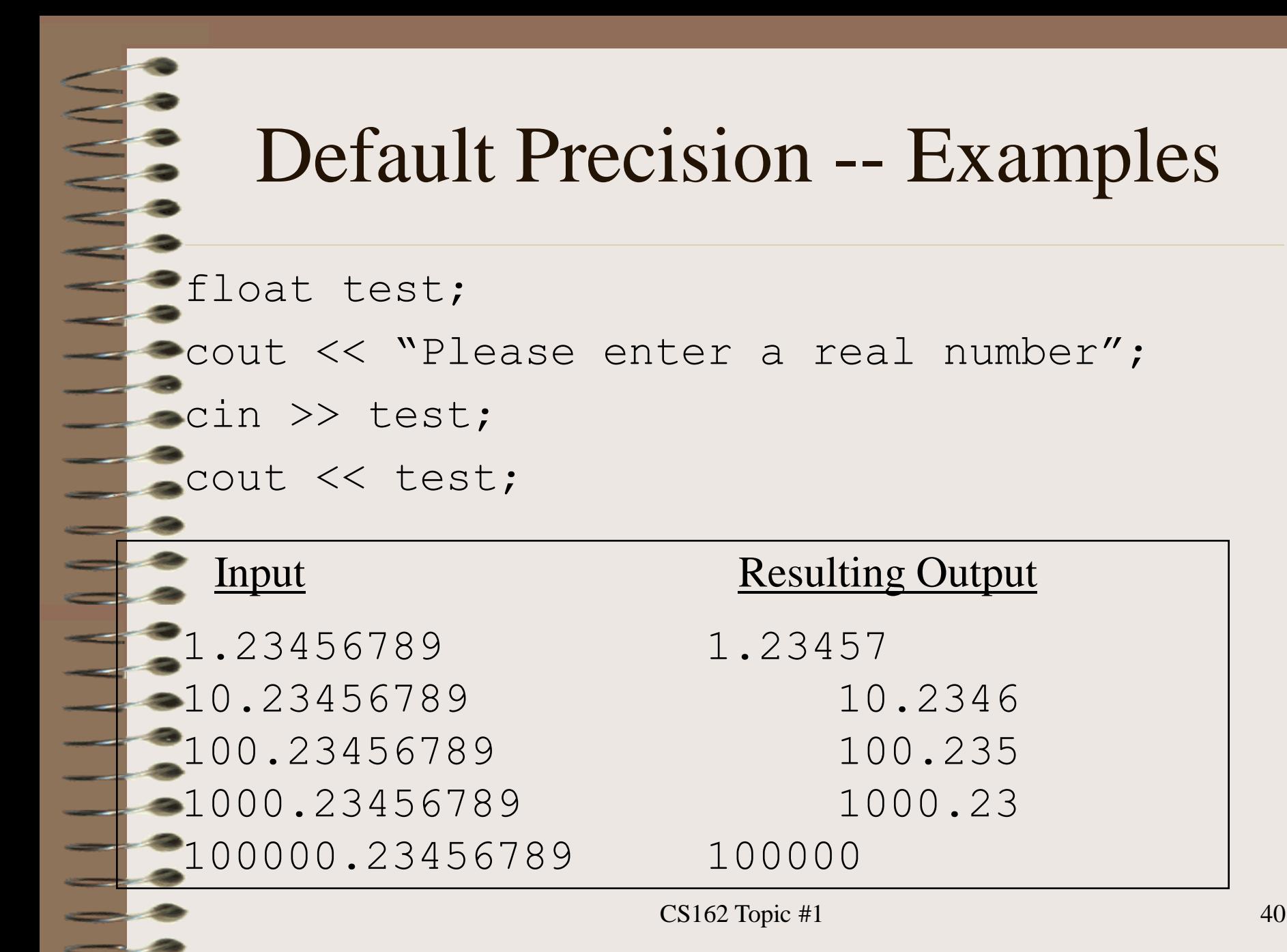

## To Change Precision

float test;

cout << "Please enter a real number";

**cout.precision(3); //3 instead of 6!!** cin >> test; cout << test;

Input Resulting Output

1.23456789 1.23  $-10.23456789$  10.2 100.23456789 100 10000.23456789 1e+04

(Exponential notation)

 $CS162$  Topic #1 41

### Another way to do this...

#### **#include <iomanip.h>**

float test;

cout << "Please enter a real number";

cin >> test;

**cout <<setprecision(3)** << test;

- setprecision is a manipulator
- •To use it, we must include the iomanip.h header file
- •There is no difference between

 $\text{cout.precision}(3)$  and  $\text{cout} \ll \text{setprecision}(3)$ 

### What is "width"?

- The width of a field can be set with: cout.width(size);
- If what you are displaying cannot fit, a larger width is used

– to prevent the loss of information

- **Important** 
	- Width is only in effect for the next output

#### How does width work...

float test;

cout.precision(4); cout.width(10);

cin >>test; cout << test;

cout <<endl <<test;

.23456789

#### Input Resulting Output

$$
\begin{array}{|c|c|}\n\hline\n1.235 \\
1.235\n\end{array}
$$

#### Another way to do this...

**#include <iomanip.h>** float test; cout.precision(4); cin >>test;  $\text{cout}$   $\text{c}$ *setw(10)*  $\text{c}$  test; cout <<endl <<test; Input Resulting Output 1.23456789 1.235

## Trailing Zeros

• For real numbers, trailing zeros are discarded when displayed

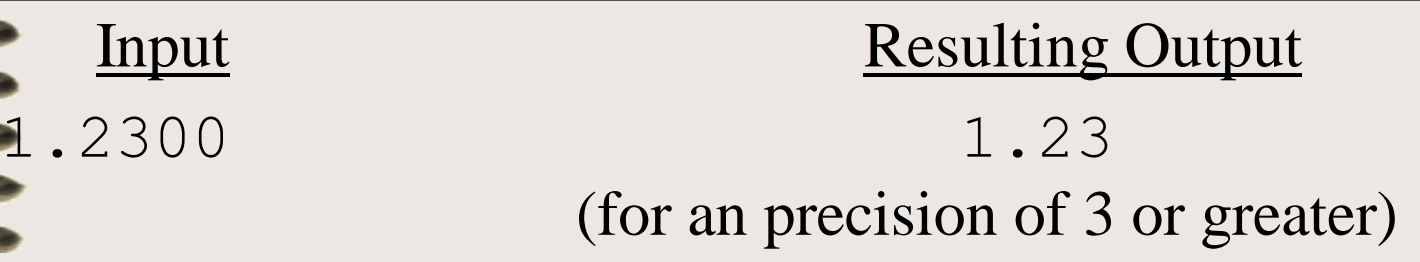

• To display trailing zeros we use: cout.setf(ios::showpoint);

# Displaying Trailing Zeros

float test;

cout.precision(4);

**cout.setf(ios::showpoint);**

cin >>test; cout << test <<endl; cout.unsetf(ios::showpos); //reset...

cout <<test;

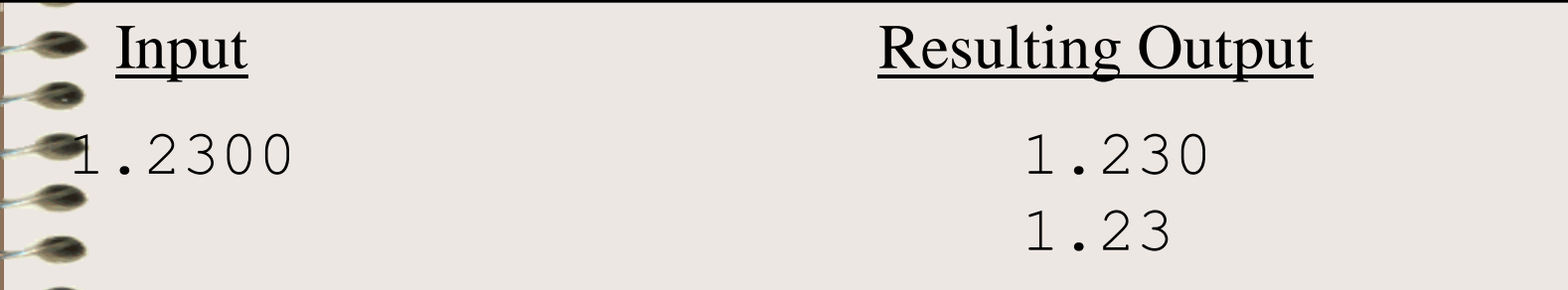

# Displaying Dollars and Cents!

- There is another meaning to precision... – if we put in our programs: cout.setf(ios::fixed,ios::floatfield);
	- then, subsequent precision applies to the number of digits after the decimal point! cout.precision(2); cout <<test;

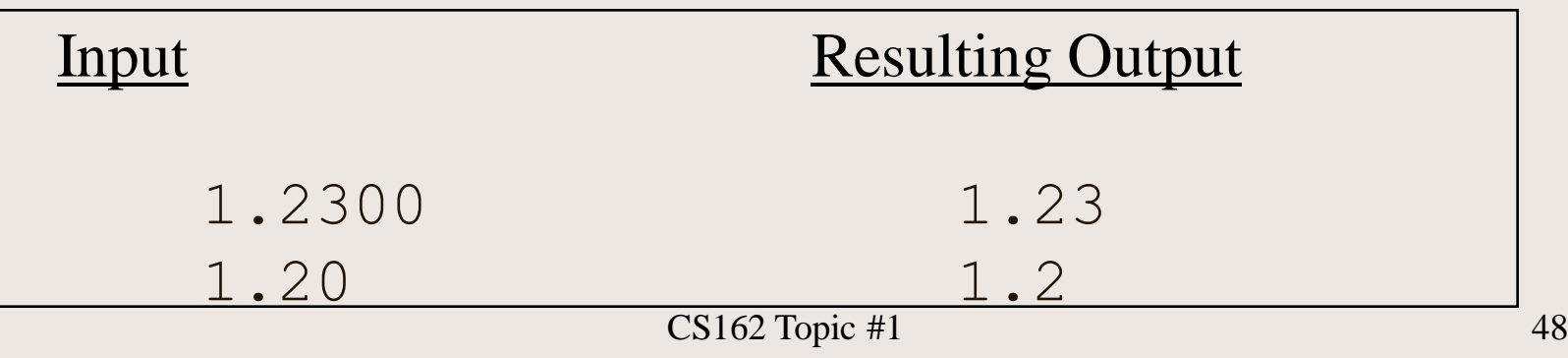

# Displaying Dollars and Cents!

Since we ALSO want trailing zero displayed...do all three: cout.setf(ios::fixed,ios::floatfield); cout.precision(2); cout.setf(ios::showpoint);

```
cout <<test;
```
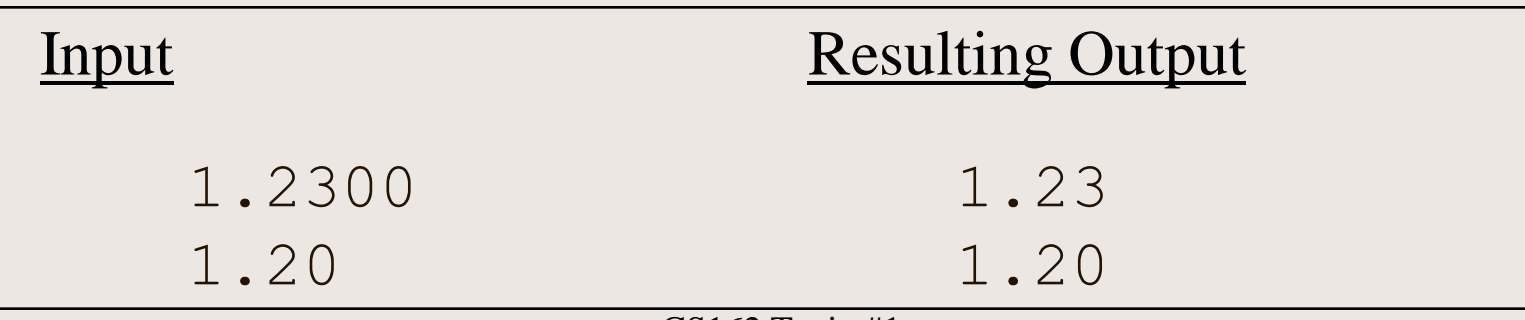

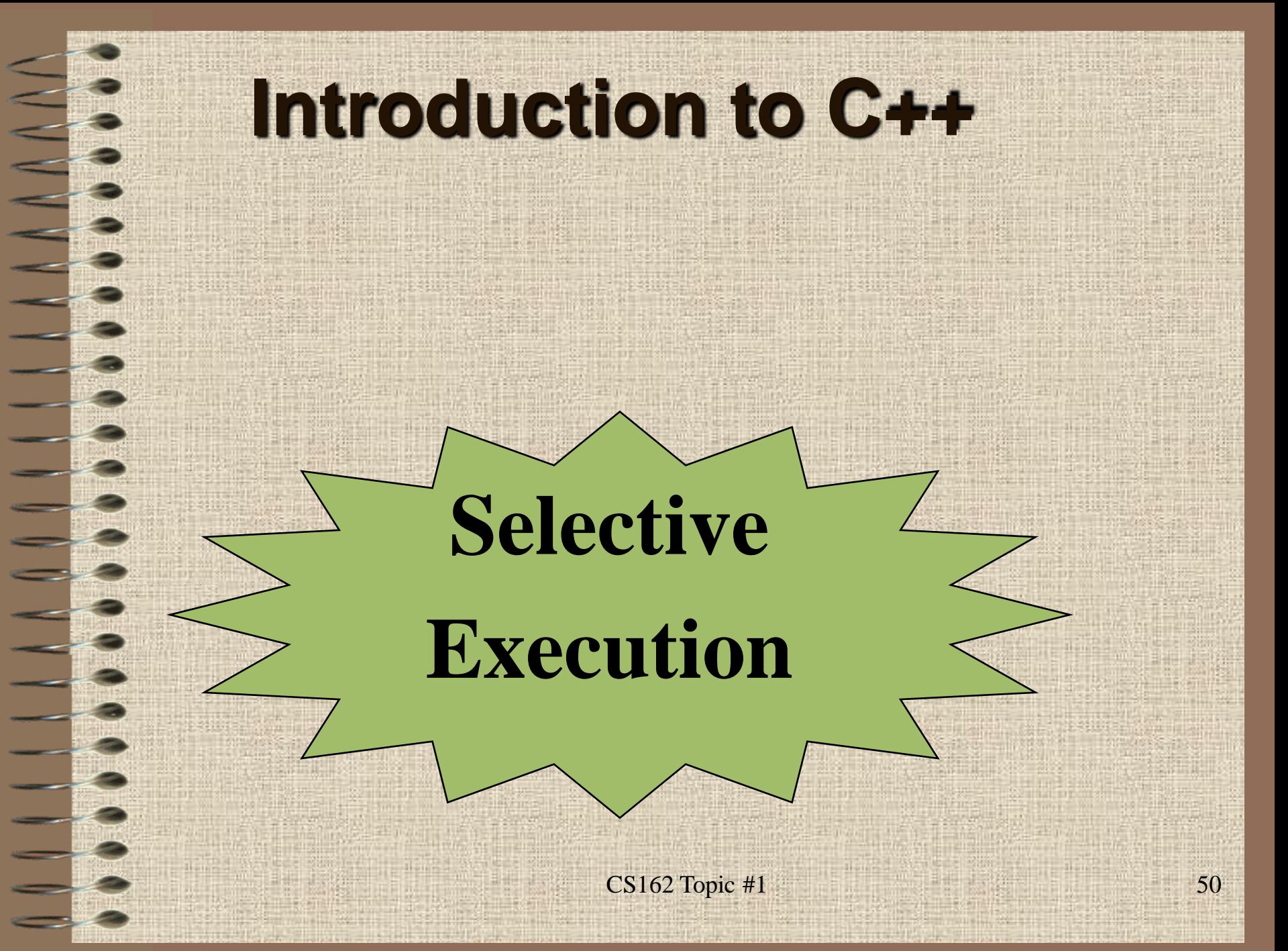

### Selective Execution

- Most programs are not as simple as converting inches to mm!
- We need to select from alternatives...
	- think of an ATM machine...
	- this can be done using an **if** statement
	- an **if** allows us to select between 2 choices
	- for example, we can select one thing or another, depending on what the user

#### if Statements

- For example, we can change our inches to mm conversion program, allowing the user to select whether they want to convert from – inches to mm, or mm to inches!
- We will give the user a choice...
	- type "m" to convert to mm
	- type "i" to convert to inches

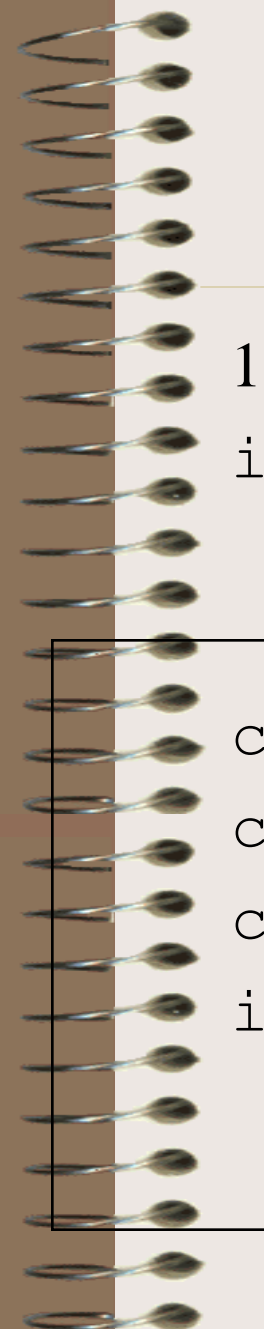

## if Statements have the form...

#### 1) One alternative:

if (conditional expression)

```
single C++ statement;
```

```
char selection;
cout << "Enter a selection (m or i): ";
cin >> selection;
if (selection == 'q')cout <<"Your selection was incorrect"
       <<endl;
```
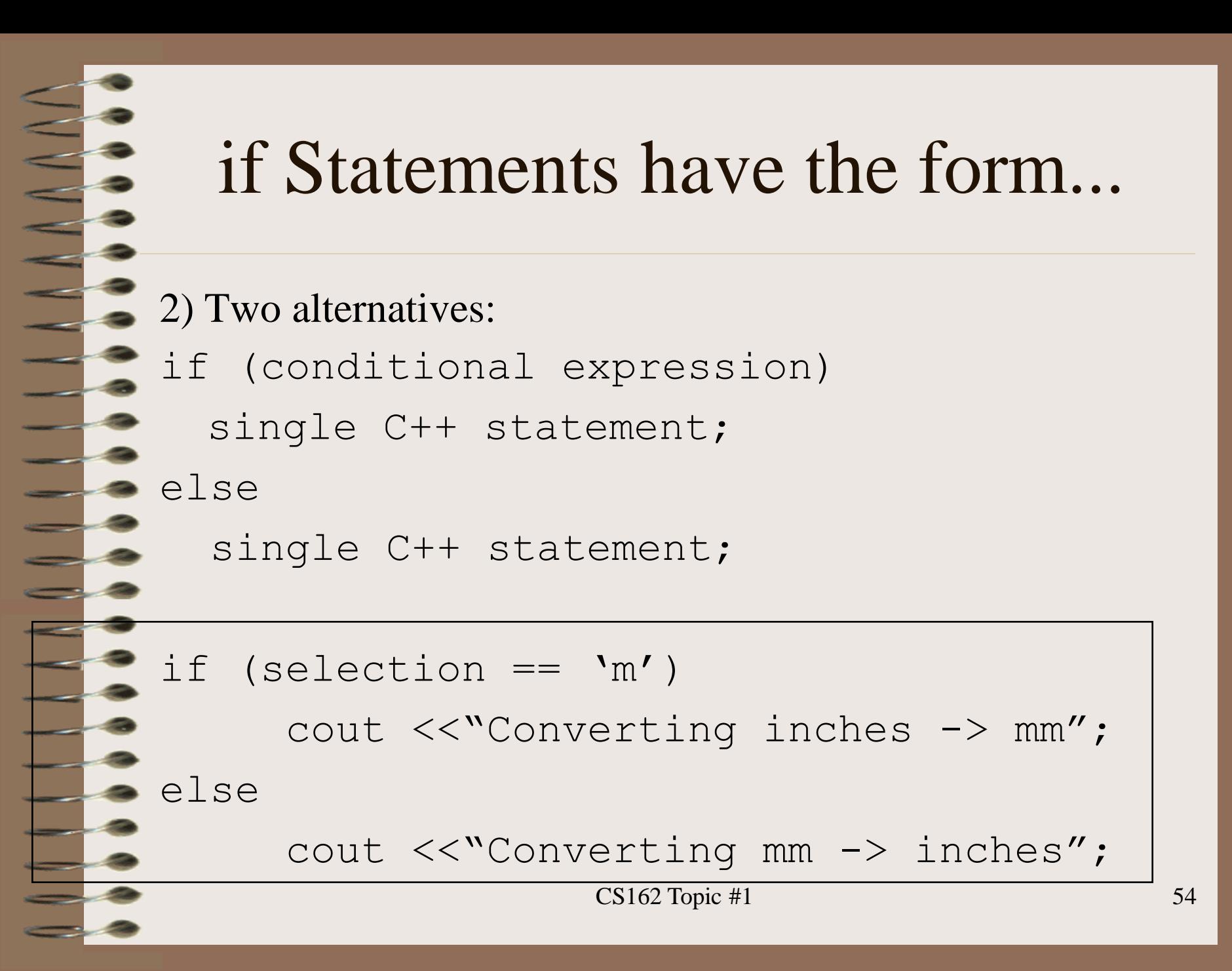

## if Statements have the form...

- This means that either the first statement is executed when running your program OR the second statement is executed. BOTH sets of statements are NEVER used.
	- ONE OR THE OTHER!
- If the comparison is true the first set is used;
- If the comparison is false the second set is used;

## if Statements have the form...

- When an if is encountered, the conditional expression is TRUE if it is **non zero.** In this case, the statement following the expression is executed.
- Otherwise, if the conditional expression evaluates to **zero** it means it is FALSE. In this case, if there is an else the statement following the else is executed.
- If there is no else then nothing is done if the conditional expression evaluates to **zero** (FALSE).

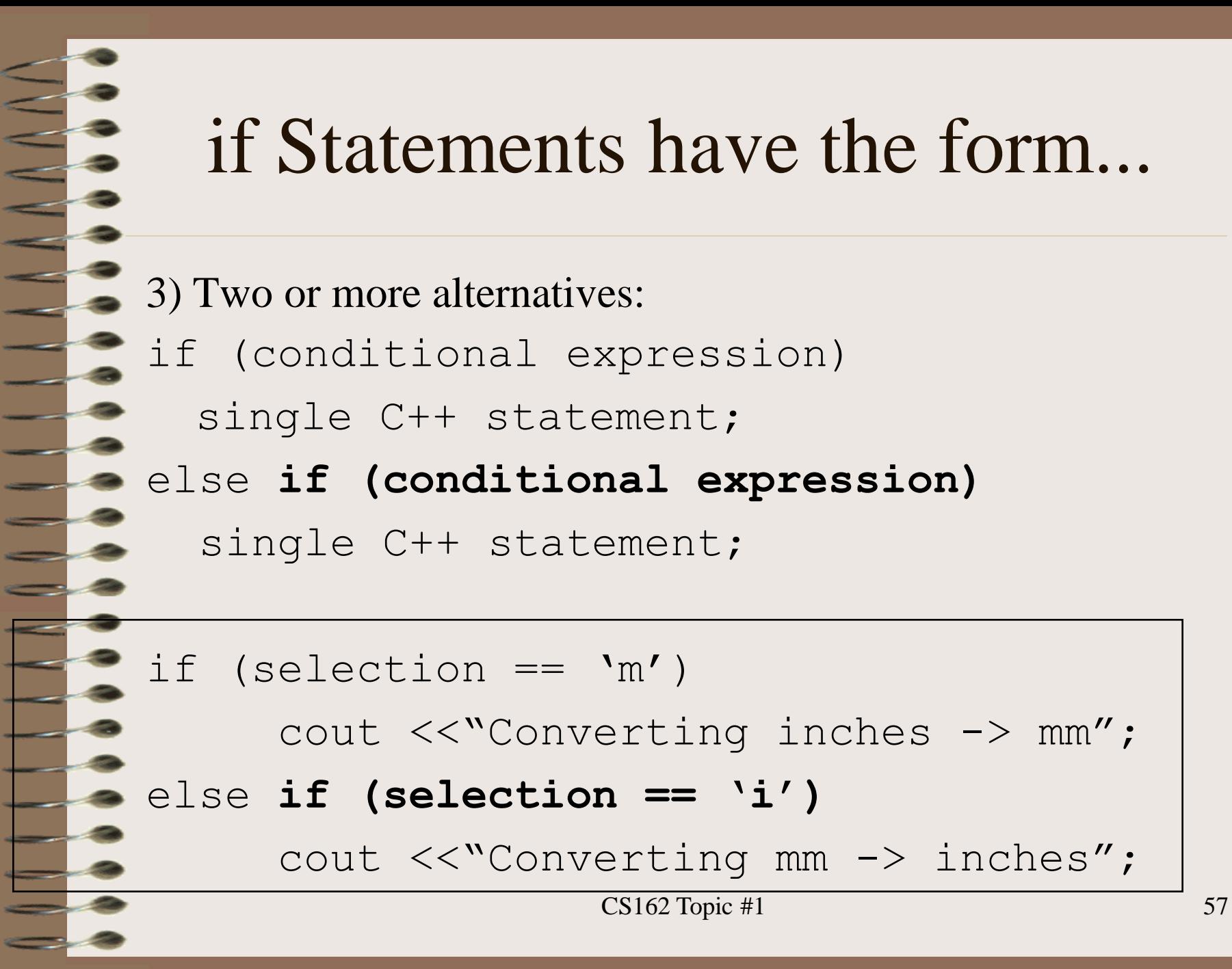

### Compound if statements...

4) You might want more than a single statement to be executed given an alternative...so instead of a single statement, you can use a **compound statement**

if (conditional expression)

Many C++ statements;

```
else //optional
```
{

}

#### Example of if Statements

```
if (selection == 'm')
{
```
{

}

```
cout \langle\langle\cdot\rangle Enter the # inches: ";
  cin >>inches;
  mm = 25.4*inches:cout <<inches <<"in converts to "
        <<mm <<" millimeters" <<endl;
}
```

```
else //selection is not an "m"
```

```
cout << "Enter the # millimeters: ";
cin >>mm;
inches = mm/25.4;
cout << mm << "mm converts to "
     <<mm <<" inches" <<endl;
```
## Conditional Expressions

- The comparison operators may be:
	- **Relational Operators:**
		- > for greater than
		- < for less than
		- >= for greater than or equal
		- $\leq$  for less than or equal
	- **Equality Operators:**
		- $==$  for equal to
		- != for not equal to

## Logical Operators

There are 3 logical (boolean) operators:

&& And (operates on two operands)

Or (operates on two operands)

Not (operates on a single operand)

• && evaluates to true if both of its operands are true;

– otherwise it is false.

## Logical Operators

 $\parallel$  evaluates to true if one or the other of its operands are true;

- it evaluates to false only if both of its operands are false.
- ! gives the boolean complement of the operand.
- If the operand was true, it results in false.

#### AND Truth Table

#### • **op1 && op2 results in:**

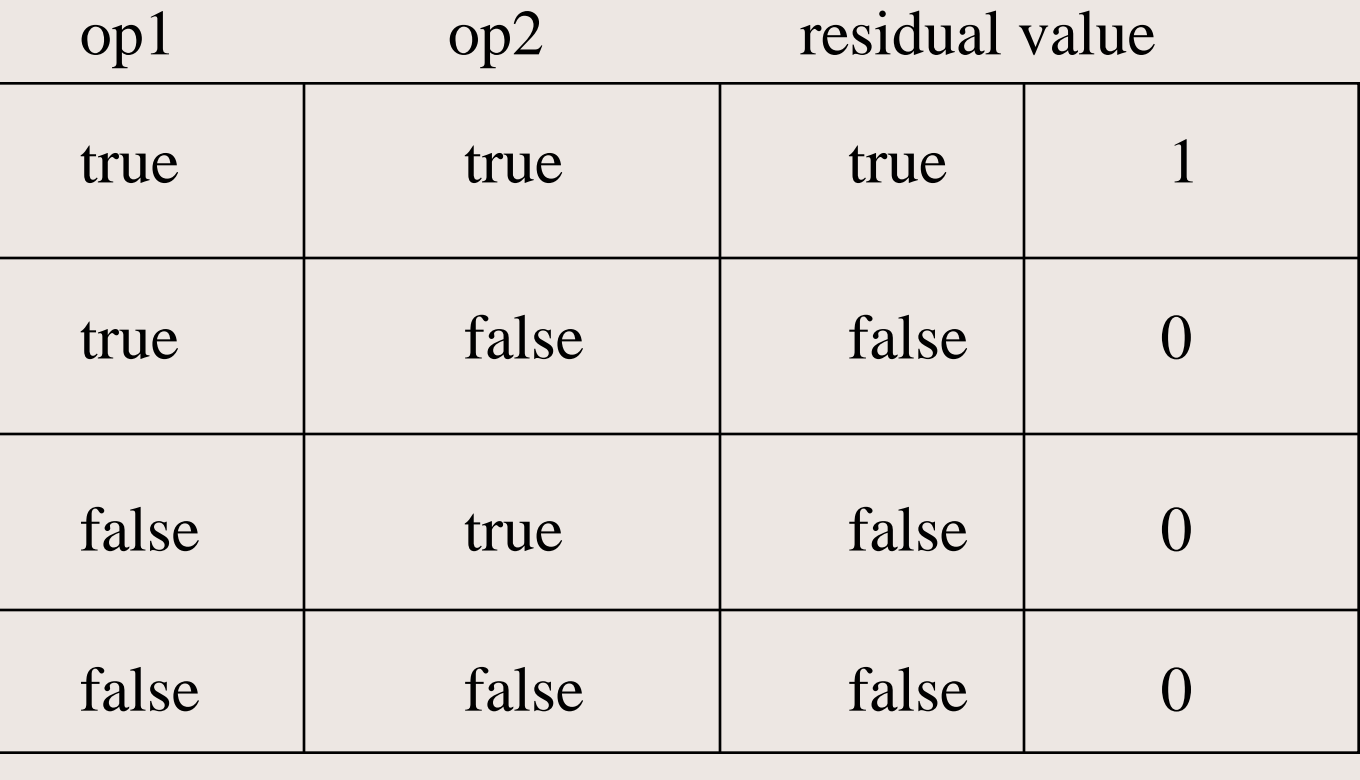

 $CS162$  Topic #1 63

#### OR Truth Table

#### • **op1 || op2 results in:**

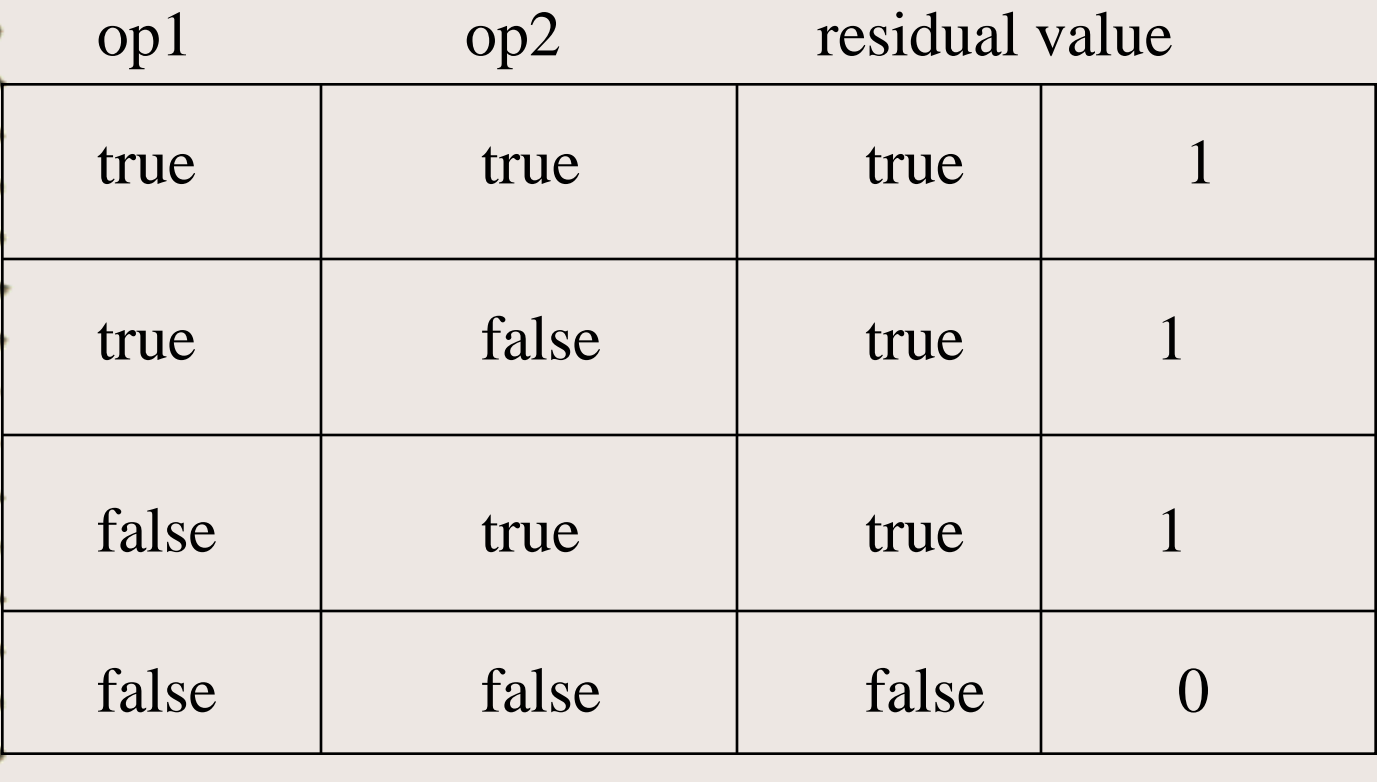

#### NOT Truth Table

#### • **!op1 results in:**

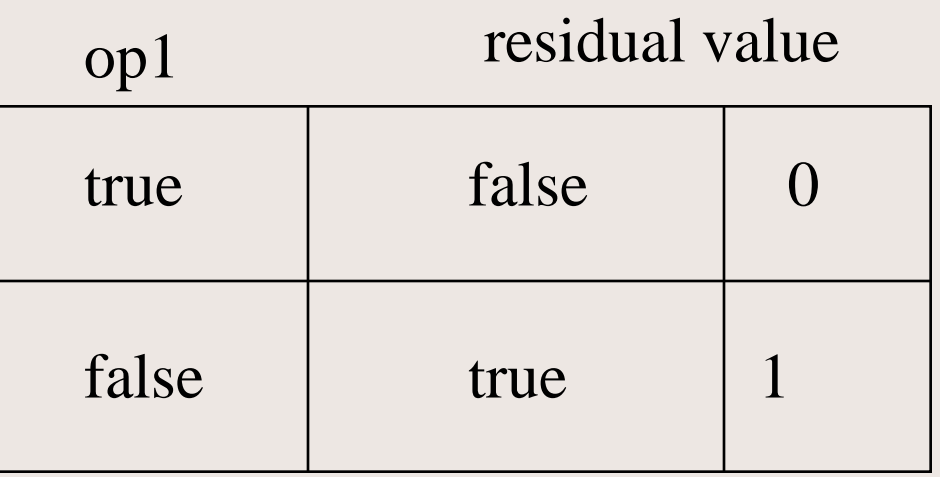

• Now let's apply this to the if statements.

• For example, to check if our input is only an 'm' or an 'i'

```
char selection;
```

```
cin >>selection
```

```
if (selection != "m" &&
```

```
selection != 'i')
```

```
cout << "Error! Try again";
```
Why would the following be incorrect?

- $iselection := "m" ||$ 
	- selection  $!=$  'i')
	- cout << "Error! Try again";

n Because no mater what you type in (m, i, p, q) it will never be both an m and an i! **n If an m is entered, it won't be an i!!!!!!** 

Let's change this to check if they entered in either an m or an i: (this is correct)

 $iselection == m'$  ||

```
selection == 'i')
```

```
cout <<"Correct!";
```
else

```
cout << "Error. Try Again!";
```
Now, let's slightly change this....

 $(i$  (selection == $'m'$  ||

 $selection == 'i')$ )

cout << "Error. Try Again!";

**Notice the parens...you must have a set of** parens around the conditional expression

 $CS162$  Topic #1 69

#### Switch Statements

- Another C++ control statement is called the switch statement
- It allows you to pick the statements you want to execute from a list of possible statements, instead of just two different alternatives (as is available with an if/else) or a set of nested if/elses!
- It allows for multi-way decisions**.**

#### Switch Statements

```
char grade;
cout << "Enter the grade..." << endl;
cin >>grade;
switch (grade) { 
    case 'A': cout << "Excellent" <<endl;
               cout << "Keep up the good work!";
               break;
    case 'B': cout <<"Very Good"; break;
    case 'C': cout << "Passing"; break;
    case 'D': case 'F': cout <<"Too Bad";
                        break;
```
default :

cout <<"No match was found...try again"; break;

#### Switch Statements

 $C++$  provides a "default" clause so that if there isn't a match something is done. If the default is left off...and there is no match...no action takes place at all.

• When a case statement is executed, the value of Grade is checked and then depending on which of the cases it matches -- the statement following the colon for that case will be executed.
#### Switch Statements

- To exit from a switch statement...use break.
- Unlike Pascal, with  $C++$  once you have a match...
	- It will fall thru (ignoring any additional case or default labels that are encountered and continue executing code until a break is encountered.

#### Switch Statements

- The rule of thumb is that you can use these to switch on integers and characters.
- It is not permitted to use the switch with floating point types or a string of characters.
- The type of the expression following a switch keyword must be the same as the expressions following each case keyword....and no two expressions following the case keywords can be the same.

#### What Fall Thru means...

int count; cout <<"Please enter the number of asterisks:"; cin >>count; switch (count) { //these { } are mandatory! case 1: cout  $\langle \langle "*": \rangle$ case 2: cout << "\*\*"; case 3: cout << "\*\*\*"; case 4: cout << "\*\*\*\*"; default: cout <<"!";

cout <<endl;

}

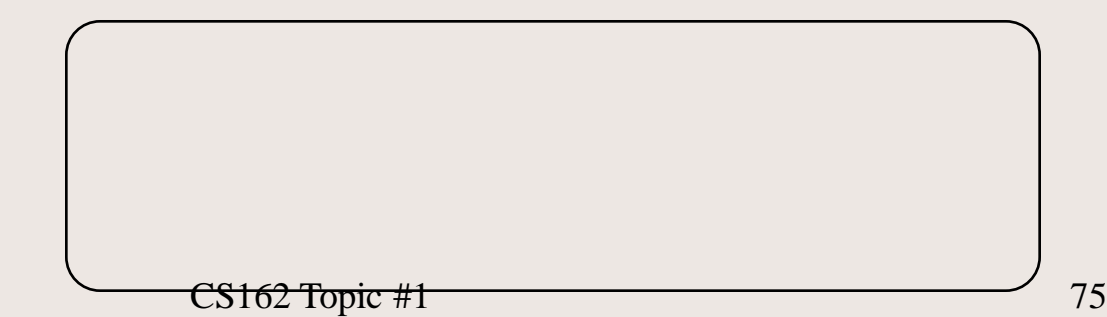

#### The CORRECT version....

int count; cout <<"Please enter the number of asterisks:"; cin >>count; switch (count) { //these { } are mandatory! case 1: cout  $\langle \langle \cdot \rangle^*$ "; break; case 2: cout <<"\*\*";break; case 3: cout <<"\*\*\*"; break; case 4: cout <<"\*\*\*\*"; break; default: cout <<"!";break;

cout <<endl;

}

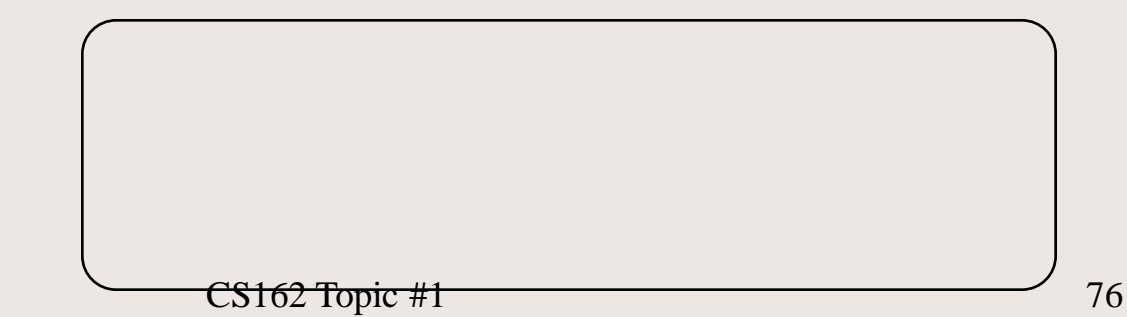

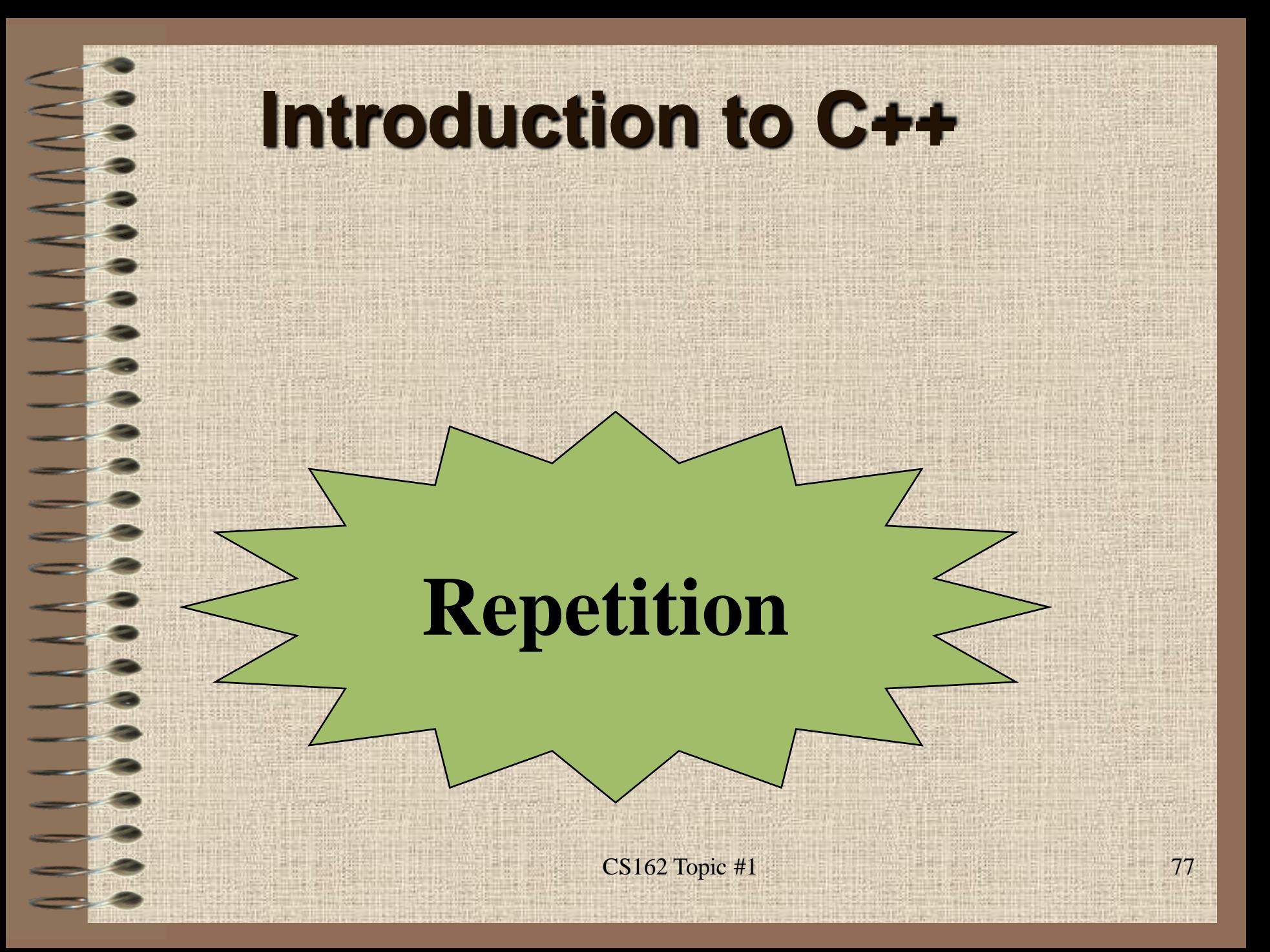

# Three types of Loops

- There are three ways to repeat a set of code using loops:
	- while loop
	- do while loop
	- for loop
- Each of these can perform the same operations...
	- it is all in how you think about it!

**....let's see....**

 $CS162$  Topic #1 78

Let's give the user a 2nd (and 3rd, 4th, 5th...) chance to enter their data using a while loop. While loops have the form: (notice semicolons!)

while (conditional expression)

single statement;

while (conditional expression)

many statements;

{

}

CS162 Topic #1 79

- The while statement means that while an expression is true, the body of the while loop will be executed.
- Once it is no longer true, the body will be bypassed.
- The first thing that happens is that the expression is checked, before the while loop is executed.
- THIS ORDER IS IMPORTANT TO REMEMBER!

#### The Syntax of the While Loop is:

while (loop repetition condition)

 $<$ body $>$ 

Where, the  $\langle \text{body} \rangle$  is either one statement followed by a semicolon or a compound statement

surrounded by  $\{\}.$ 

Remember the body is only executed when the condition is true.

Then, after the body is executed, the condition is tested again...

Notice, you must remember to initialize the loop control variable before you enter the while loop. Then, you must have some way of updating that variable inside of the body of the loop so that it can change the condition from true to false at some desired time.

If this last step is missing, the loop will execute "forever" ... this is called an infinite loop.

• We will need a control variable to be used to determine when the loop is done...

char response =  $'n'$ ;

while (response  $== 'n')$  {

cout << "Please enter ... ";

cin >> data;

}

cout << "We received: " << data  $<<$ " \nIs this correct? (y/n)"; cin >>response;

What is a drawback of the previous loop?

– The user may have entered a lower or upper case response!

One way to fix this:

...

– Change the conditional expression to list all of the legal responses

while (**response == 'n' || response == 'N'**) {

#### **Yet another** way to fix this:

**...**

**}**

- To loop, assuming that they want to continually try again until they enter a Y or a y!
- Notice the use of AND versus OR!

```
while (response != 'y' && response != 'Y') {
```
#### • **Another** way to fix this:

– Use the <u>tolower</u> function in the ctype.h library:

#include <ctype.h>

...

}

while (tolower(response)  $!= 'y')$  {

#### • **Another** way to fix this:

– Use the toupper function in the ctype.h library:

#include <ctype.h>

...

}

while (toupper(response)  $!= "Y')$  {

This same loop could have been rewritten using a do while loop instead

• do while loops have the form: (notice semicolons!)

do

```
single statement;
```

```
while (conditional expression);
```
do {

```
many statements;
```
while (conditional expression);  $CS162$  Topic #1  $\qquad \qquad$  88

Things to notice about a do while statement:

(1) The body of a do while statement can be one statement or a compound statement surrounded by {}

(2) Each statement in the do while loop is separated by a semicolon

(3) Notice the body is always executed once! Even if the conditional expression is false the first time!

• Don't use a do while unless you are sure that the body of the loop should be executed at least once! char response;

do {

cout << "Please enter ... ";

```
cin >> data;
```
cout << "We received: " << data

 $\langle \langle \rangle$  and  $\langle \rangle$  this correct? (y/n)"; cin >>response;

} while (response != "y" && response != "Y")**;**

### Using a for loop

• The for loop is commonly used to loop a certain number of times. For example, you can use it to print out the integers 1 thru 9:

int i;

for  $(i=1; i \le 9; ++i)$ 

cout <<i <<endl;

# Using a for loop

- i is called the loop control variable.
- It is most common to use variables i, j, and k for control variables.
	- But, mnemonic names are better!
		- **for (initialize; conditional exp; increment) <body>**

The body of the for loop is either one statement followed by a semicolon or a compound statement surrounded by {}.

# Using a for loop

- The for statement will first
- (1) INITIALIZE VARIABLE i to 1;
	- (2) Check the conditional expression to see if it is True or False;
- (3) if it is True the body of the loop is executed and it INCREMENTs VARIABLE i by 1;

or, if it is False the loop is terminated and the statement following the body of the loop is executed.

#### Using a for Loop

• **In C++** 

**}**

**for (i=0; i < 10; ++i) j+=i ;//remember this is j = j+1;**

• **is the same as:**

**i = 0; while (i < 10) { j += i; ++i;**

### Using a for Loop

• We can also use a for loop to do the same loop that we have been talking about today:

```
for (char response = 'n';
    response != "y' && response != "Y';cin >>response)
{
cout <<"Please enter ... ";
cin >> data;
cout << "We received: " << data
      <<" \nIs this correct? (y/n)";
```
### Using a for Loop

Remember to use semicolons after each statement; however, a semicolon right after the parentheses will cause there to be a null body (i.e., nothing will be executed as long as you are inside the loop!):

for  $(i=1; i \le 10; i++)$ ;//null body

cout  $<<$ "hello"; //this happens ONLY //after i is  $> 10$ .

- When using loops, desk check for the following conditions:
- (1) Has the loop iterated one too many times? Or, one two few times?
- $(2)$  Have you properly initialized the variables used in your while or do-while conditional expressions?
	- (3) Are you decrementing or incrementing those variables within the loop?
	- (4) Is there an infinite loop?  $CS162$  Topic #1 97

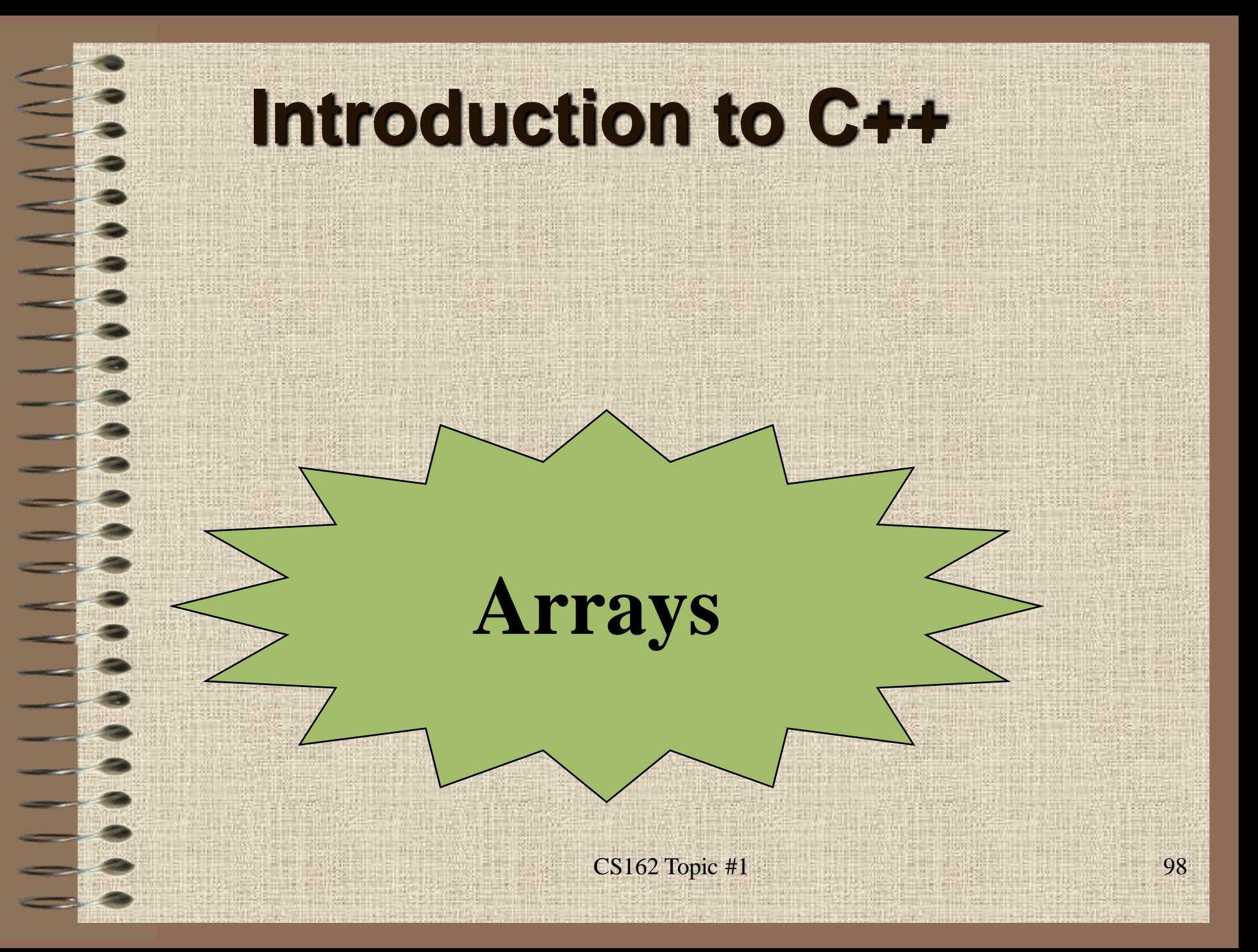

#### **Introduction to Arrays**

- Strings are represented in C++ by **arrays of characters**
- **Or,** they are represented as a User Defined Type (called a Class) … but first let"s learn about arrays
- We all know what a character is (a single byte), so what's an array of characters?
	- a sequence of character stored sequentially in memory

#### **How do I define an Array of Characters?**

We know how to define a single character:

char ch='a';

"a"

• But what about an array of characters? char str[5];

Since these are

just characters stored sequentially in memory, we use a special character to indicate the end of a string:  $\sqrt{0}$ 

#### **How do I read in a string?**

• There are two ways to read in strings

• If the string is a sequence of characters without any whitespace (like your first name), then you can say:

cin >>str;

• If I enter "hi", this is what is stored:

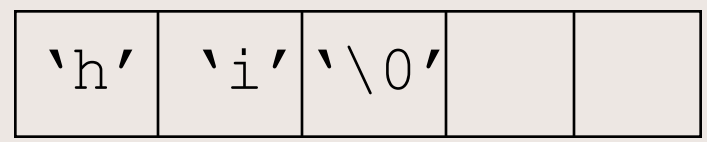

#### **What does cin >> array\_of\_characters do?**

char str[5];

cin >>str;

• When reading in an array of characters, cin and the extraction operator  $(\gg)$  skip leading whitespace and read characters until a whitespace character is encountered.

• Then, it automatically stores a  $\sqrt{0}$  after the last character read in.

#### **What do we need to be careful about?**

- We need to be careful when working with arrays of characters...
- If we have an array of size 5
	- that means there are 5 bytes of memory allocated for our variable sequentially in memory

This means that we can store four characters at most, since one spot needs to be reserved for the **terminating nul**

#### **So, What could happen???**

Using cin  $\gt$ str;

If I enter "hello", this is what is stored:

$$
\mathbf{v}_h \mathbf{v} \cdot \mathbf{v}_h \cdot \mathbf{v}_h \cdot \mathbf{v}_h \cdot \mathbf{v}_h \cdot \mathbf{v}_h \cdot \mathbf{v}_h
$$

• Notice we ended up storing the  $\sqrt{0}$  in memory that is not allocated for our variable

– this is extremely dangerous and can cause our programs to bomb! (segmentation fault or core dump when running...)

#### **What do we need to be careful about?**

What this means is that  $C++$  does not check to make sure we stay within the bounds of our arrays •  $C++$  assumes that we know what we are doing! It is a powerful language...one that can even be used to design operating systems Therefore, if there is a chance that the user may type in too many characters, we need to read in our strings using a different approach

#### **How do I read in a string safely?**

There is a cin.get function that is useful There are three ways to use this function: – it can be used to read a single character char ch; ch = cin.get(); cin.get(ch);

this reads in the next character from the input buffer, even if that next character is whitespace!

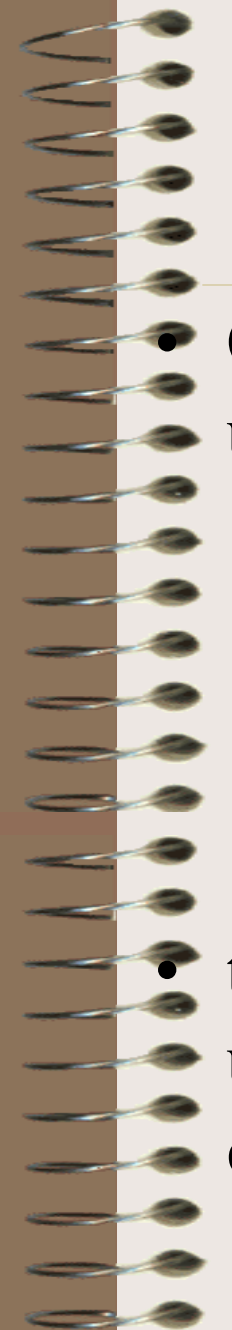

#### **How do I read in a string safely?**

• Or, we can use this function to read in a string using 2 or 3 arguments:

char str[5];

cin.get(str, 5, "\n");

// same as: cin.get(str, 5);

this reads in the next sequence of characters up until (size-1) characters are read or the delimiting character is encountered  $('n' by default)$ 

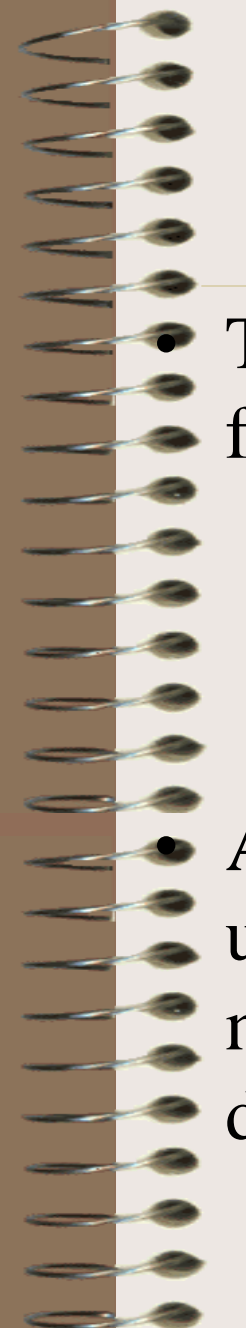

#### **How do I read in a string safely?**

The three argument version of cin.get has the following form:

cin.get(array\_name, max\_size, delimiting character);

• A side benefit of this function is that it will allow us to read in lines, sentences, our entire first/last name, a paragraph, etc. This is because the delimiting character need not be white space!
# **How do I read in a string safely?**

- There is one "gotcha" with this function.
- While the three argument version of cin.get won't read in too many character (so it will never store characters outside your array bounds),
	- it will not read in the delimiting character!
- Therefore, we must always "eat" the delimiting character, using either:
	- cin.get(); or while(cin.get() !=  $\ln$ ");
		- *this must be done after all input preceding a 2 or 3 argument cin.get use*  $CS162$  Topic #1 109

# **Let's read another string, using cin.get:**

Using cin.get(str, 5);

If I enter "hi!", this is what is stored:

 $\mathbf{v}_h'$   $\mathbf{v}_i'$   $\mathbf{v}_i$   $\mathbf{v}_i''$   $\mathbf{v}_i''$ 

• Notice that room is left to store the  $\sqrt{0}$  at the end of the array, and there is no danger of writing outside of our array bounds.

- But, what is left in the input buffer?  $\mathbf{v} \cdot \mathbf{n'}$
- How do we "flush" this? **cin.get**();

 $CS162$  Topic #1 110

# **Let's read another string, using cin.get:**

- Using cin.get(str, 5);
- If I enter "hello", this is what is stored:

$$
\mathbf{v}_h \mathbf{v} \cdot \mathbf{e} \cdot \mathbf{v}_h \cdot \mathbf{v}_h \cdot \mathbf{v}_h \cdot \mathbf{v}_h
$$

- Notice that room is left to store the  $\sqrt{0}$  at the end of the array, and there is no danger of writing outside of our array bounds.
	- But, what is left in the input buffer?  $\sqrt{\alpha}$
- How do we "flush" this? while(cin.get()  $!=$  '\n');

## **How do I display a string?**

Luckily, displaying strings isn't as complicated. cout << str;

Simply by using cout followed by the insertion operator  $(<)$ , we can display as many characters as have been stored in the array until the terminating nul  $({\cal C} \setminus 0^{\prime})$  in encountered.

Notice, the ' $\langle 0$ ' is important so that we don't display "garbage" characters (i.e., memory that has not been set or used yet!)

## **Operations on Strings**

- There are very few operations that can be performed on array of characters (i.e., strings) • For example, we cannot compare two strings by saying:
	- char str1[10], str2[10];
	- if  $(str1 == str2)$

• This is because an array is really *the address of the first element in a sequentially allocated set of memory*.

• So, the  $== or !=$  operators would simply be comparing the memory  $log_{10}$  Cations! Oops!

# **Comparing Strings:**

- Instead, to compare two strings we can include another library: string.h
- And, call the string compare function:
	- strcmp(first\_array, second array);
- The strcmp function returns:
	- 0 if first\_array is equal to second\_array
	- $\leq$  0 if first array is less than second array
	- >0 if first\_array is greater than second\_array

# **Copying Strings**

We also cannot copy strings using the assignment operator:

- char str1[10], str2[10];
- $str1 = str2$ ;

• This is illegal because an array is really *the address of the first element in a sequentially allocated set of memory*.

• Instead, we call strepy from string.h

strcpy(str1, str2); //str1=str2;

#### **For example:**

- Let's now put this to use by writing a function to read in two strings and displaying them in alphabetical order
	- First, write the algorithm:
		- Get two strings (prompt, input, echo)
		- If the first string is less than the second
			- display the first string followed by the second
		- If the first string is greater or equal to the second
			- display the second string followed by the first  $\frac{116}{116}$

## **Working with arrays, character at a time:**

We can also work with strings an element at a time,

- by <u>indexing</u> through the array
- we begin by using subscripts that start at zero and then progress until the array size-1

For example, we can read in a string by:

- Read a character
- If that character is not a carriage return
	- save the character in the array

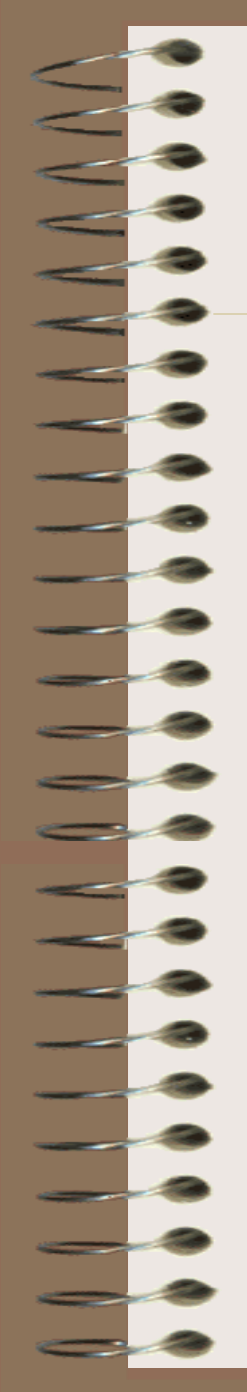

#### **Reading a Character at a time:**

```
char str[20]; char ch;
int index = 0;
ch = cin.get();
while (ch != '\n\lambdan') {
  str[index] = ch; //str[index] is a char
  ++index;
  ch = cin.get();
}
str[index] = \sqrt{0'}; //why is this important?
```
But, what if they type in too many characters?  $CS162$  Topic #1 118

## **A Better Approach?**

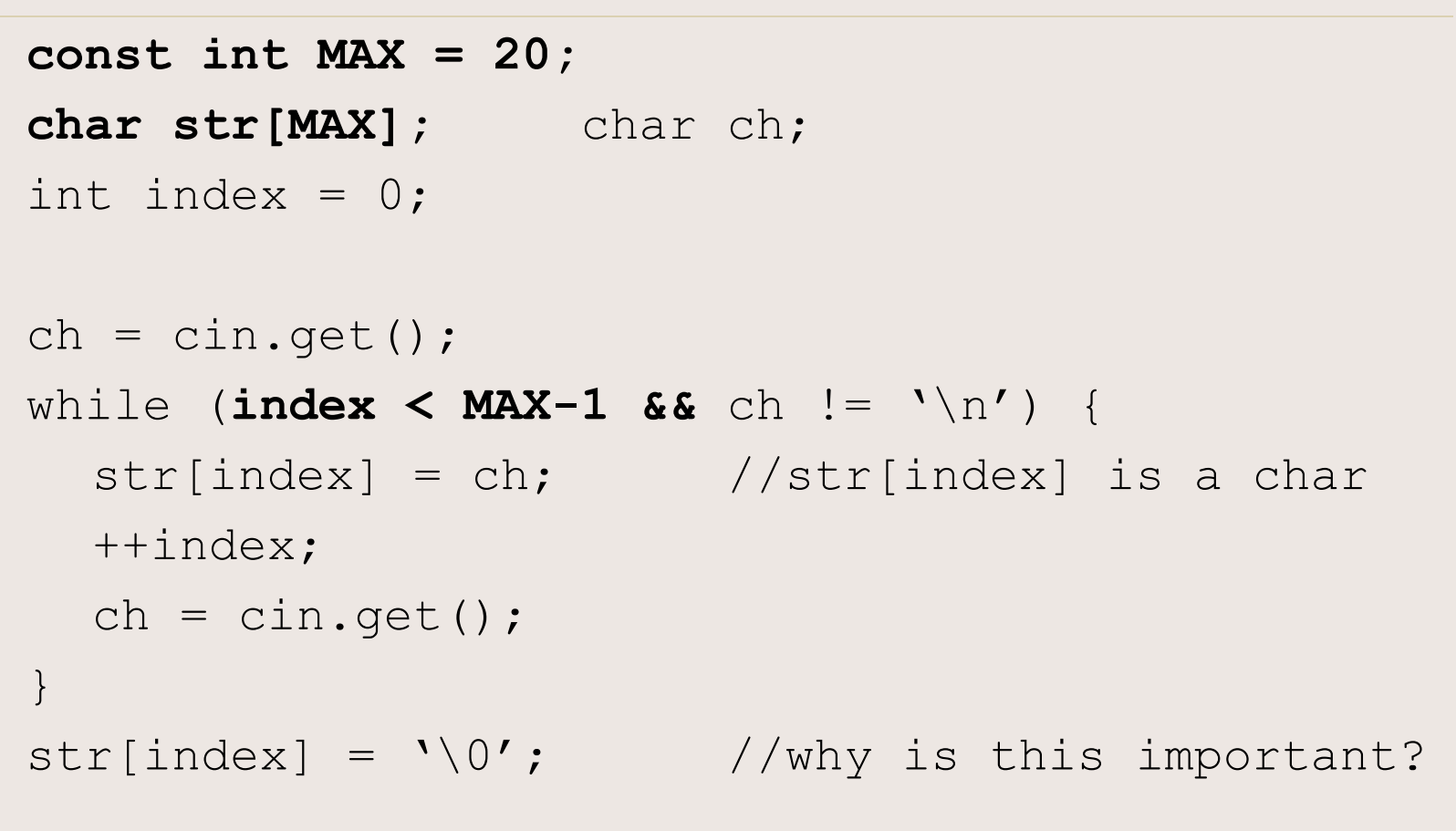

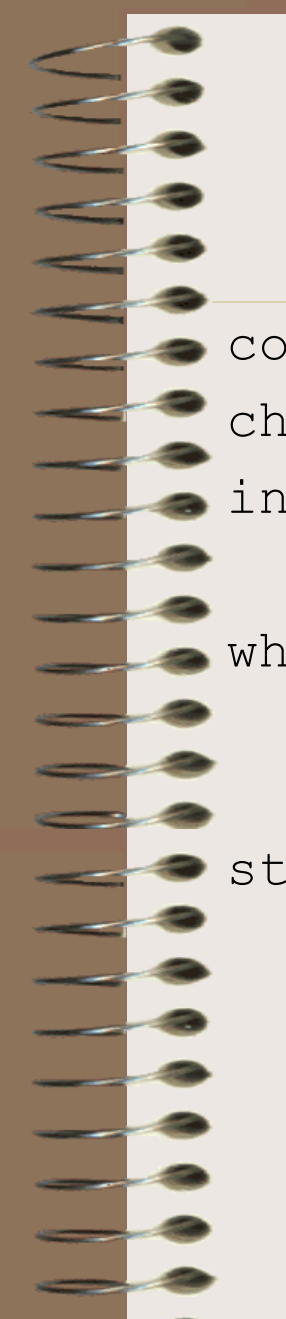

#### **The Same Thing...Just Condensed:**

const int MAX =  $20$ ; char str[MAX];  $\Rightarrow$  int index = 0; while (index < MAX-1 && (ch= cin.get())  $!=$  '\n'))  $str[index++] = ch;$  //Remember postfix????  $\bullet$  str[index] =  $\sqrt{0'}$ ; //Still important

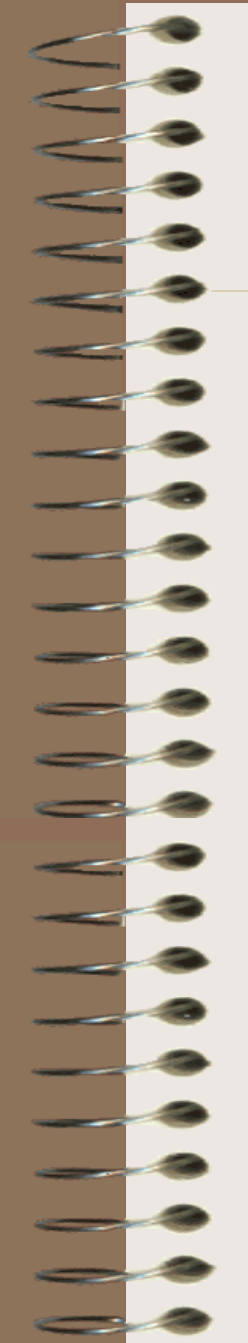

### **Or, going to an extreme!**

```
const int MAX = 20;
char str[MAX];
int index = 0;
```

```
while (index < MAX-1 && 
       (str[index++] = cin.get()) != ' \n\times');
```
 $str[index] = \sqrt{0'$ ;

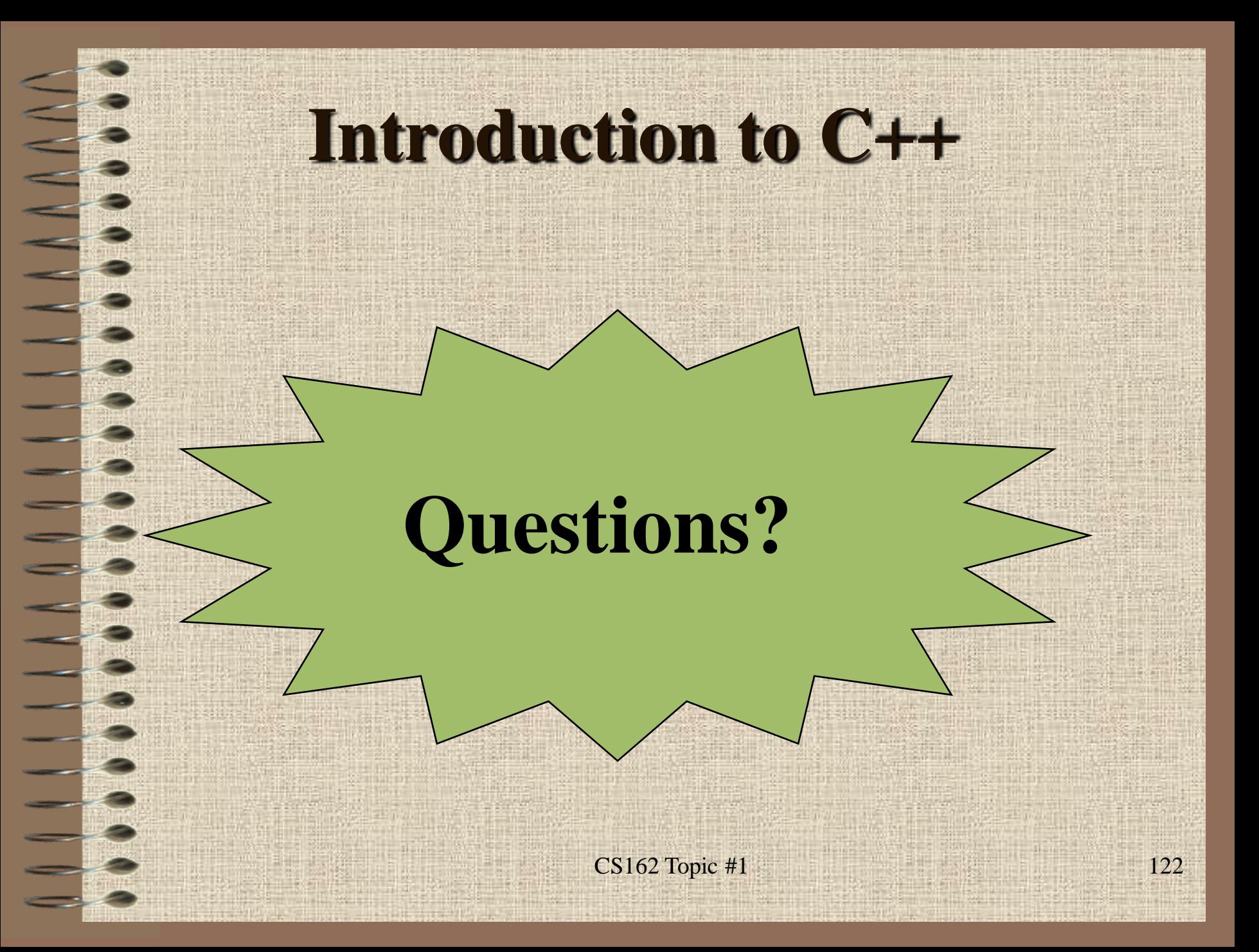